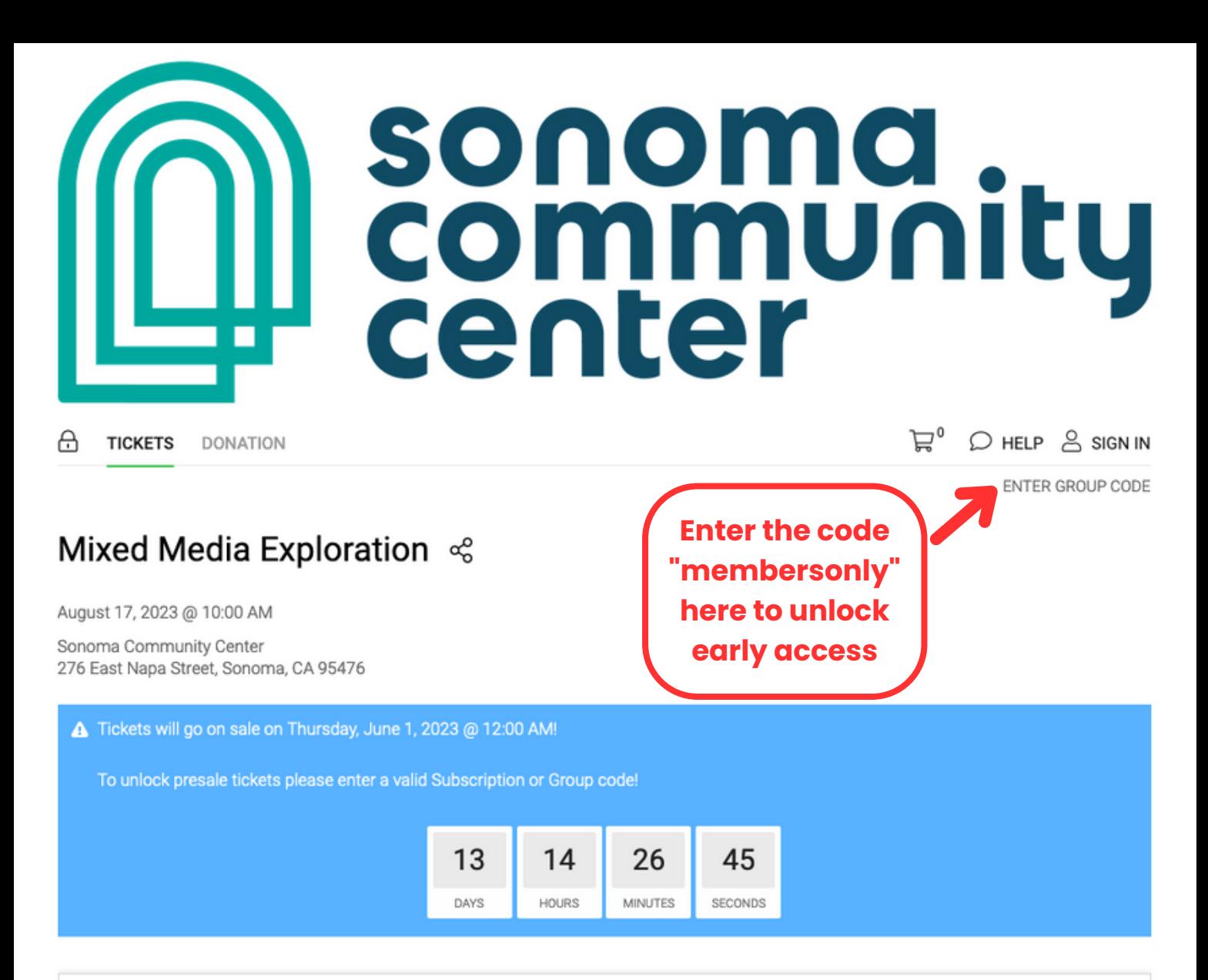

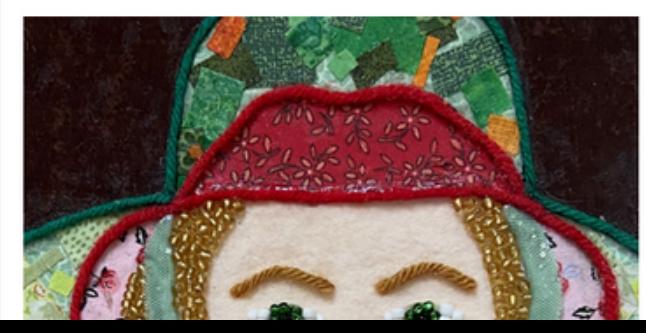

Date: August 17th, 2023 Time: 10:00 AM - 2:00 PM Instructor: Linda Arons Location: Room 208, Print Studio Ages: Adult, 18+ Skill Level: Beginning Sliding Scale: \$45 / \$65 / \$85 Materials Fee: \$5 Financial aid available

## sonoma<br>community<br>center

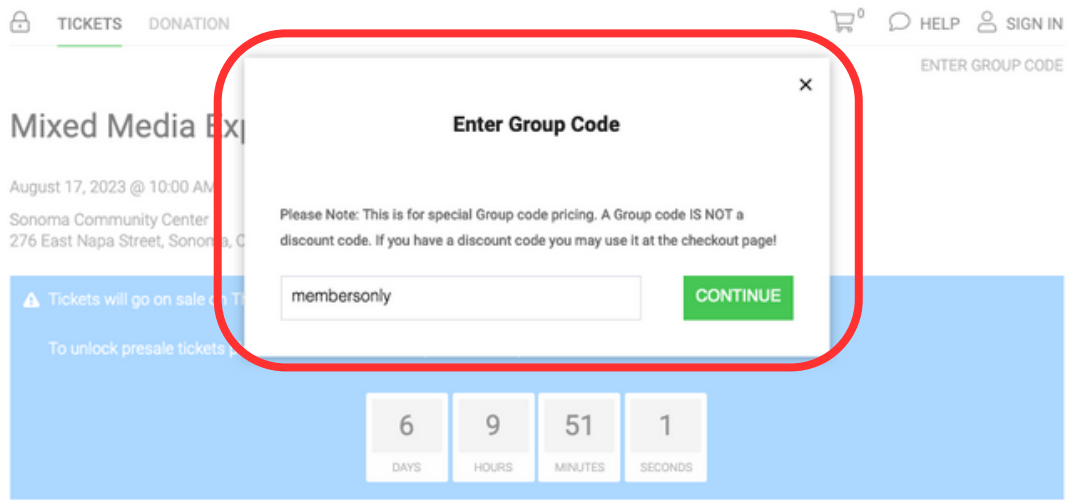

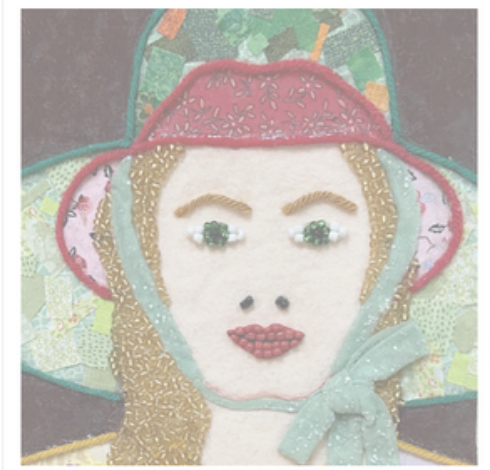

Date: August 17th, 2023 Time: 10:00 AM - 2:00 PM Instructor: Linda Arons Location: Room 208, Print Studio Ages: Adult, 18+ Skill Level: Beginning Sliding Scale: \$45 / \$65 / \$85 Materials Fee: \$5 Financial aid available

Explore original techniques for creating two-dimensional art using fabric, yarn and beads in this three-hour, fun-filled adventure. Glue, stitch and rug latch in various combinations while learning principles of art. Even beginning artists will be amazed at what they can create. No experience necessary! All materials provided. Repeat students welcome. Feel free to bring a snack and water bottle.

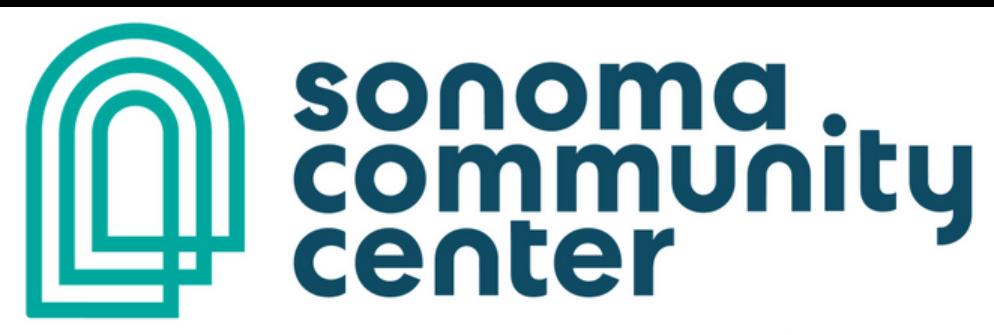

А **TICKETS** DONATION  $\mathbb{R}^{\circ}$   $\circ$  HELP  $\stackrel{\circ}{\circ}$  SIGN IN

REMOVE GROUP CODE

## Mixed Media Exploration <

August 17, 2023 @ 10:00 AM

Sonoma Community Center 276 East Napa Street, Sonoma, CA 95476

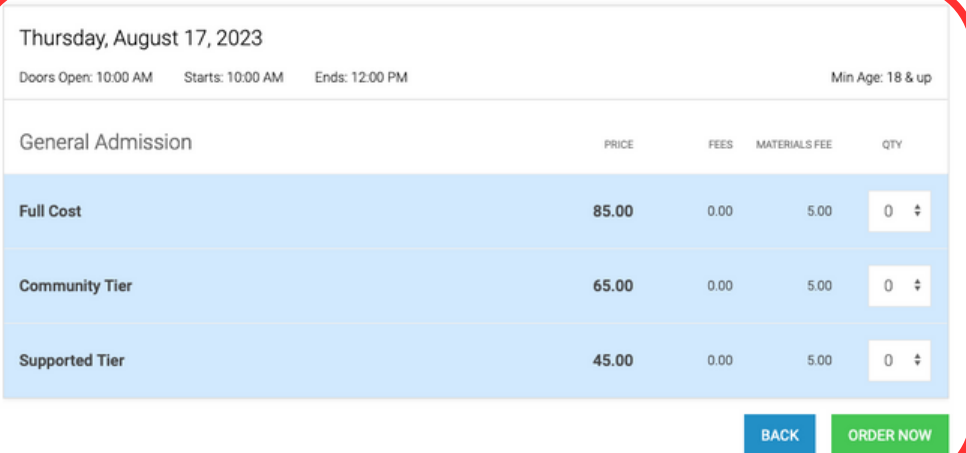

**Once the code has** been entered, you should see the timer replaced with the ticket options.

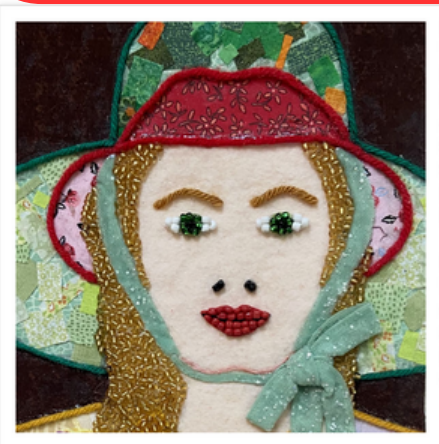

Date: August 17th, 2023 Time: 10:00 AM - 2:00 PM Instructor: Linda Arons Location: Room 208, Print Studio Ages: Adult, 18+ Skill Level: Beginning Sliding Scale: \$45 / \$65 / \$85 Materials Fee: \$5 Financial aid available

Explore original techniques for creating two-dimensional art using fabric, yarn and beads in this three-hour, fun-filled adventure. Glue, stitch and rug latch in various combinations while learning principles of art. Even beginning artists will be amazed at what they can create. No experience necessary! All materials provided. Repeat students welcome. Feel free to bring a snack and water bottle.